## **KidKare Features For Independent Centers**

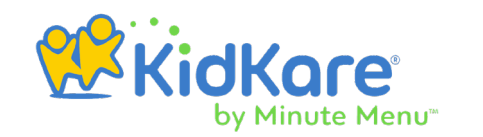

KidKare Food Program allows you to manage, participants, menus, expenses, claims, and more in one place. You can access KidKare from any Internet-enabled device.

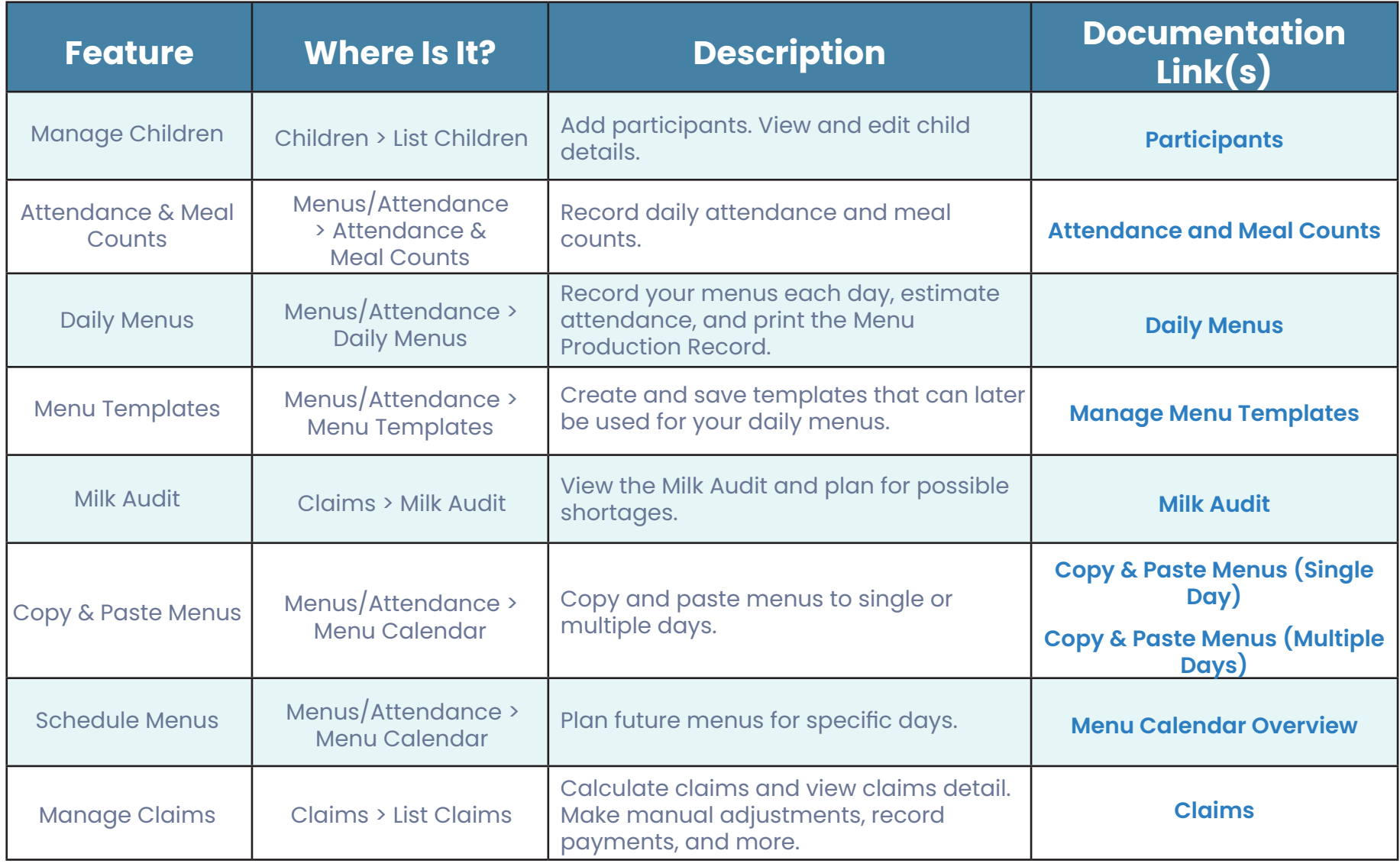

KidKare by Minute Menu 1 Find more help at help.kidkare.com

## **KidKare Features For Independent Centers**

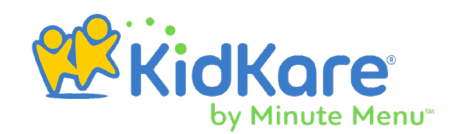

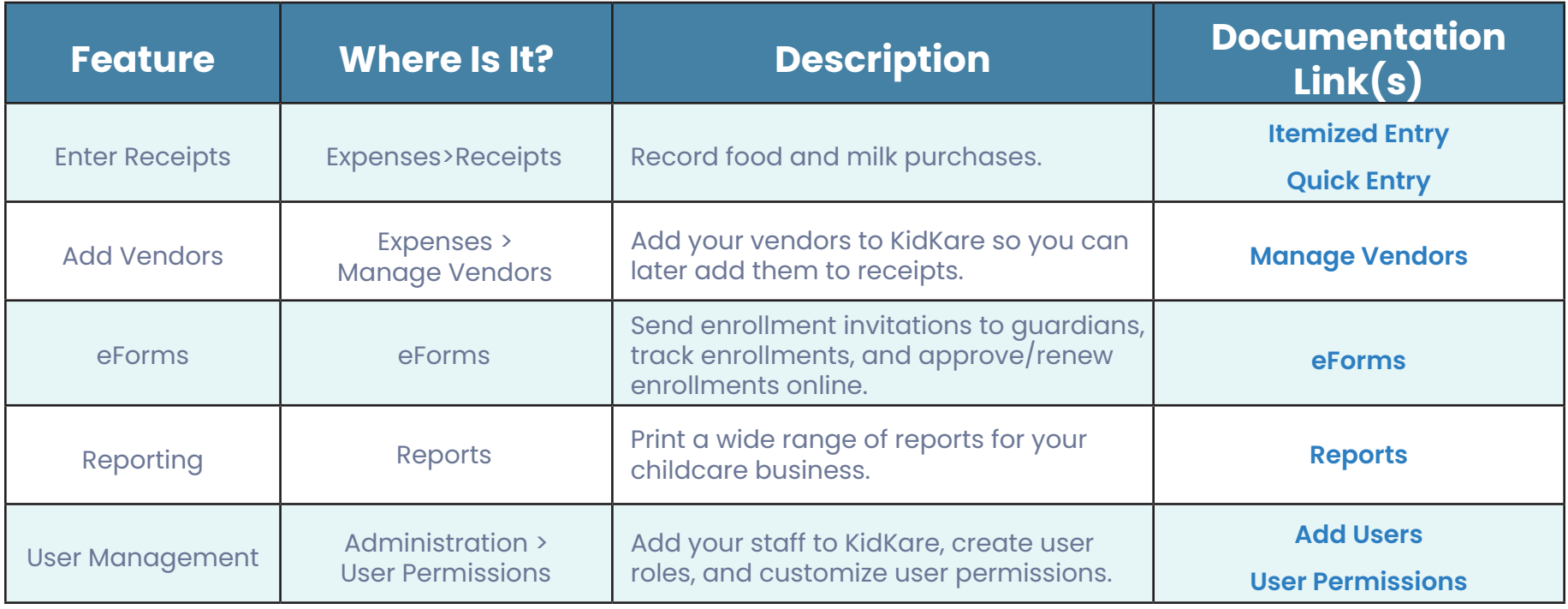